#### **ΑΠΟΛΥΤΗΡΙΕΣ ΕΞΕΤΑΣΕΙΣ Γ΄ ΤΑΞΗΣ ΗΜΕΡΗΣΙΟΥ ΕΝΙΑΙΟΥ ΛΥΚΕΙΟΥ**

## **ΤΕΤΑΡΤΗ 29 ΜΑΪΟΥ 2013**

### **ΑΠΑΝΤΗΣΕΙΣ ΣΤΗΝ ΑΝΑΠΤΥΞΗ ΕΦAΡΜΟΓΩΝ ΣΕ ΠΡΟΓΡΑΜΜΑΤΙΣΤΙΚΟ ΠΕΡΙΒΑΛΛΟΝ ΤΕΧΝΟΛΟΓΙΚΗΣ ΚΑΤΕΥΘΥΝΣΗΣ**

#### **ΘΕΜΑ Α**

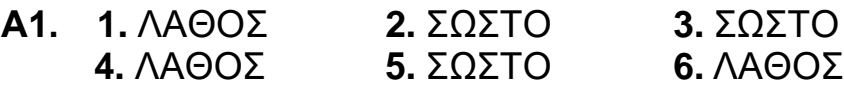

**Α2.** Αν ΠΙΝ[i , j] <> 0 τότε  $A[k] \leftarrow i$  $A[k+1] \leftarrow j$  $A[k+2] \leftarrow \Pi IN[i, j]$  $K \leftarrow k+3$ Τέλος \_Αν

# **Α3. α.** Σχολικό βιβλίο σελίδα 18, §1.6

**β.** Σχολικό βιβλίο σελίδα 65, §3.6

**γ.** Σχολικό βιβλίο σελίδα 127, §6.23

**Α4. α.** Για i από 1 μέχρι 99 Για j από i + 1 μέχρι 100 Διάβασε Π[i , j] Tέλος\_επανάληψης Tέλος\_επανάληψης

#### **β.** 2. Αν Α **<** Β τότε 3. **Α ← Β**

**A5.**  $1 \rightarrow \epsilon$ 

 $2 \rightarrow \zeta$  $3 \rightarrow \sigma$ τ  $4 \rightarrow \alpha$  $5 \rightarrow \beta$  $6 \rightarrow v$  $7 \rightarrow \delta$ 

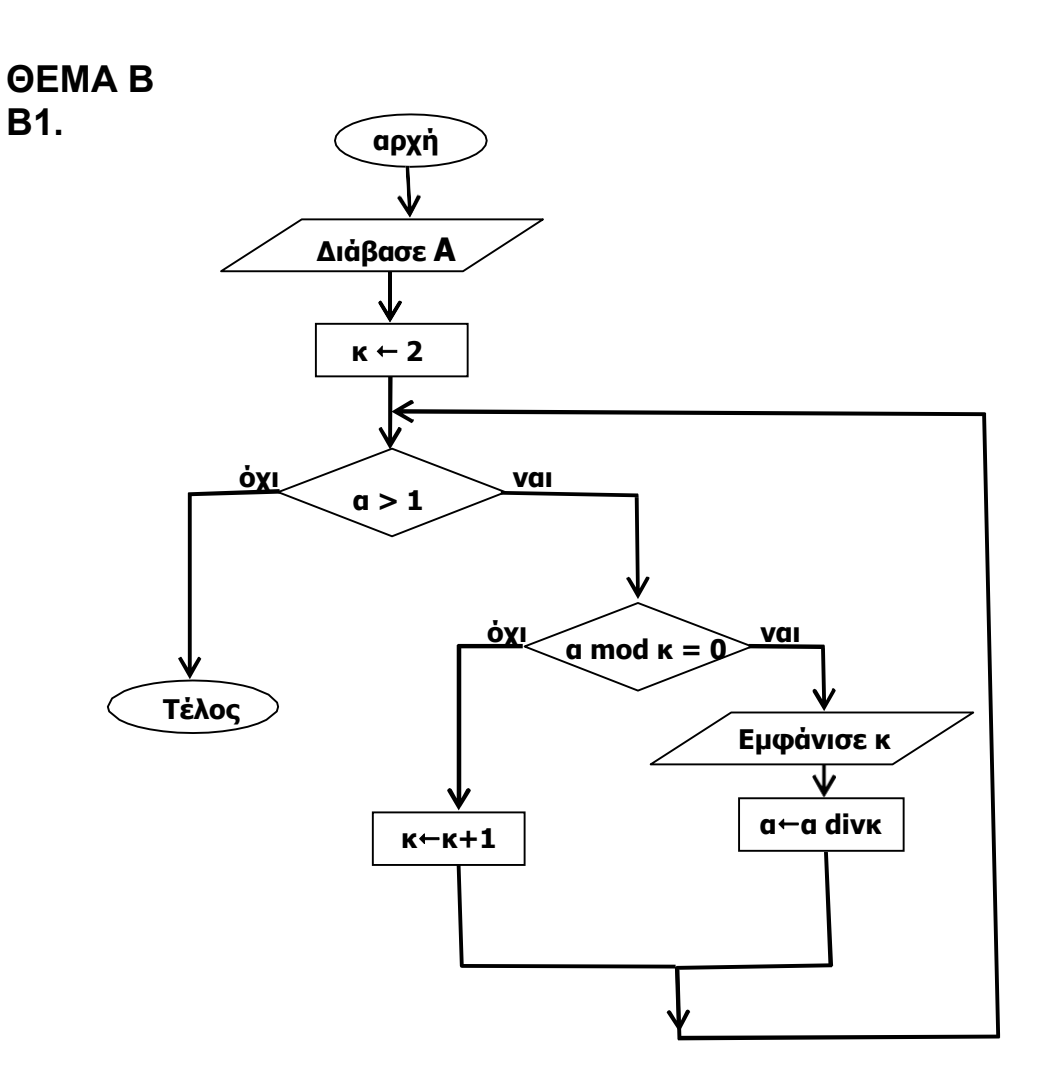

**Β2.**  $πλ \leftarrow 0$ **Για** i **από** 1 **μέχρι** 100 **Αν** Π[i] = Αληθής **τότε**

πλ ← πλ + 1 **Τέλος\_Αν** 

**Τέλος\_ επανάληψης**

**Για** i **από** 1 **μέχρι** πλ Π[i] ← Αληθής **Τέλος\_ επανάληψης**

**Για** i **από** πλ + 1 **μέχρι** 100 Π[i] ← Ψευδής **Τέλος \_επανάληψης**

#### **ΘΕΜΑ Γ**

```
Αλγοριθμος θεμαΓ
! Γ1 : εισαγωγή δεδομένων 
Για Ι από 1 μεχρι 30
      Διαβασε ΚΩΔ[ Ι ]
      Για J από 1 μεχρι 10 
             Διαβασε ΚΕΦ[ Ι , J] 
             Διαβασε ΑΚΡ [ Ι , J]
      Τελος_επαναληψης 
Τελος_επαναληψης
! Γ2 : μέσος όρος SAR για κάθε μαθητή 
Για Ι από 1 μεχρι 30
      \Sigma1 \leftarrow 0
      \Sigma 2 \leftarrow 0Για J από 1 μεχρι 10
             \Sigma1 \leftarrow \Sigma1 + KE\Phi[ I, J]
             \Sigma2 \leftarrow \Sigma2 + AKP [ I, J]
      Τελος_επαναληψης 
      MO[I, 1] \leftarrow \Sigma 1/10MO[I, 2] \leftarrow \Sigma 2/10Τελος_επαναληψης
! Γ3 : εκτύπωση μηνύματος για κάθε μαθητή (1ος τρόπος) 
Για Ι από 1 μεχρι 30
      Αν ΜΟ[Ι , 1] > 2 'Η ΜΟ[ Ι , 2] > 4 τοτε
             Μηνυμα \leftarrow 'εκτος οριων'
      Αλλιως_αν ΜΟ[Ι , 1] <= 1.8 ΚΑΙ ΜΟ[Ι , 2] <= 3.6 τοτε 
             Μηνυμα \leftarrow 'χαμηλός SAR'
      Αλλιως
             Μηνυμα \leftarrow 'κοντά στα όρια'
      Τελος_αν
      Εκτυπωσε κωδικος[ Ι], μηνυμα 
Τελος_επαναληψης
```

```
! Γ3 : εκτύπωση μηνύματος για κάθε μαθητή (2ος τρόπος) 
Για Ι από 1 μεχρι 30
      Αν ΜΟ[Ι , 1] > 2 ΄Η ΜΟ[ Ι , 2] > 4 τοτε
            Μηνυμα \leftarrow 'εκτος οριων'
      Αλλιως_αν ΜΟ[Ι , 1] > 1.8 Ή ΜΟ[Ι , 2] > 3.6 τοτε 
            Μηνυμα \leftarrow 'κοντά στα όρια'
      Αλλιως
            Μηνυμα \leftarrow 'χαμηλός SAR'
      Τελος_αν
      Εκτυπωσε κωδικος[ Ι], μηνυμα 
Τελος_επαναληψης
```

```
! Γ3 : εκτύπωση μηνύματος για κάθε μαθητή (3ος τρόπος) 
Για Ι από 1 μεχρι 30
      Αν ΜΟ[Ι , 1] <= 1.8 τοτε
            Αν ΜΟ[Ι , 2] <= 3.6 τοτε
                  Μηνυμα \leftarrow 'χαμηλός SAR'
            Αλλιως_αν ΜΟ[Ι , 2] <= 4 τοτε
                  Μηνυμα  'κοντά στα όρια' 
            Αλλιως
                  Μηνυμα \leftarrow 'εκτός ορίων'
            Τελος_αν
      Αλλιως_αν ΜΟ[Ι , 1] <= 2 τοτε 
            Αν ΜΟ[Ι , 2] <= 4 τοτε
                  Μηνυμα \leftarrow 'κοντά στα όρια'
            Αλλιως
                  Μηνυμα \leftarrow 'εκτός ορίων'
           Τελος_αν
      Αλλιως
            Μηνυμα \leftarrow 'εκτός ορίων'
      Τελος_αν
      Εκτυπωσε κωδικος[ Ι], μηνυμα 
Τελος_επαναληψης
```
**! ταξινόμηση και τρεις μεγαλύτεροι κωδικοί στο κεφάλι Για Ι από 2 μεχρι 30 Για J από 30 μεχρι Ι με\_βημα -1 Αν ΜΟ[J-1 , 1] < MO[J , 1] τοτε**   $TEMII$   $\leftarrow$  MO[J-1, 1]  $MO[J-1, 1] \leftarrow MO[J, 1]$  $MO[J, 1] \leftarrow TEM\Pi1$  $TEMII2 \leftarrow MO[J-1, 2]$  $MO[J-1, 2] \leftarrow MO[J, 2]$  $MO[J, 2] \leftarrow TEMII2$ **ΤΕΜΠ3 κωδικος[J-1 , 1] κωδικος [J-1, 1] ← κωδικος [J, 1] κωδικος [J, 1]**  $\leftarrow$  **ΤΕΜΠ3 τελος\_αν Τελος\_επαναληψης Τελος\_επαναληψης Για Ι από 1 μεχρι 3 Εκτυπωσε ΚΩΔ[ Ι ] , ΜΟ[Ι , 1] Τελος\_επαναληψης ! ταξινόμηση και τρεις μεγαλύτεροι κωδικοί στα άκρα Για Ι από 2 μεχρι 30 Για J από 30 μεχρι Ι με\_βημα -1 Αν ΜΟ[J-1 , 2] < MO[J , 2] τοτε**   $TEMII$   $\leftarrow$  MO[J-1, 2]  $MO[J-1, 2] \leftarrow MO[J, 2]$  $MO[J, 2] \leftarrow TEMII1$  $TEMII2 \leftarrow MO[J-1, 1]$ **MO[J-1, 1] ←MO[J, 1]**  $MO[J, 1] \leftarrow TEMII2$ **ΤΕΜΠ3 κωδικος[J-1 , 2] κωδικος [J-1 , 2] κωδικος [J , 2] κωδικος [J , 2] ΤΕΜΠ3 τελος\_αν Τελος\_επαναληψης Τελος\_επαναληψης Για Ι από 1 μεχρι 3 Εκτυπωσε ΚΩΔ[ Ι ] , ΜΟ[Ι , 2] Τελος\_επαναληψης Τελος θεμαΓ**

**! ταξινόμηση και τρεις μεγαλύτεροι κωδικοί στο κεφάλι και τα άκρα Για Κ από 1 μεχρι 2 Για Ι από 2 μεχρι 30 Για J από 30 μεχρι Ι με\_βημα -1 Αν ΜΟ[J-1 , Κ] < MO[J , Κ] τοτε**   $TEMII1 \leftarrow MO[J-1, 1]$  $MO[J-1, 1] \leftarrow MO[J, 1]$  $MO[J, 1] \leftarrow TEMII1$  $TEMII2 \leftarrow MO[J-1, 2]$  $MO[J-1, 2] \leftarrow MO[J, 2]$  $MO[J, 2] \leftarrow TEMII2$ **ΤΕΜΠ3 κωδικος[J-1 , 1] κωδικος [J-1, 1] ← κωδικος [J, 1] κωδικος [J, 1]**  $\leftarrow$  **<b>ΤΕΜΠ3 τελος\_αν Τελος\_επαναληψης Τελος\_επαναληψης Τελος\_επαναληψης Για Ι από 1 μεχρι 3 Εκτυπωσε ΚΩΔ[ Ι ] , ΜΟ[Ι , 1] Τελος\_επαναληψης Τελος θεμαΓ**

**ΘΕΜΑ Δ ΠΡΟΓΡΑΜΜΑ** θεμαΔ

**ΜΕΤΑΒΛΗΤΕΣ ΑΚΕΡΑΙΕΣ**: αριθμος, EL[5], ES[5], position1, position2 **ΠΡΑΓΜΑΤΙΚΕΣ**: ποσοστο1, ποσοστο2 **ΧΑΡΑΚΤΗΡΕΣ** : χωρα , απαντηση

**ΑΡΧΗ ! Δ1 ΓΙΑ** Ι **AΠΟ** 1 **ΜΕΧΡΙ** 5 EL $[1] \leftarrow 0$ ES $[1] \leftarrow 0$ **ΤΕΛΟΣ\_ΕΠΑΝΑΛΗΨΗΣ** **! Δ2 και Δ3 ΑΡΧΗ\_ΕΠΑΝΑΛΗΨΗΣ ΓΡΑΨΕ** 'Δώσε χώρα' **ΔΙΑΒΑΣΕ** χωρα **ΓΡΑΨΕ** 'Δώσε αριθμό' **ΔΙΑΒΑΣΕ** αριθμος **ΑΝ** χωρα = 'ES' **TOTE** ES[ αριθμος]  $\leftarrow$  ES[αριθμος] + 1 **AΛΛΙΩΣ** EL[αριθμος]  $\leftarrow$  EL[αριθμος] + 1 **ΤΕΛΟΣ\_ΑΝ ΓΡΑΨΕ** ' Για διακοπή εισαγωγής πατήστε Δ ή δ.' **ΔΙΑΒΑΣΕ** απαντηση **ΜΕΧΡΙΣ\_ΟΤΟΥ** απαντηση = 'Δ' **΄Η** απαντηση = 'δ' **! Δ4 ΚΑΛΕΣΕ** ΜΕΓ\_ΠΟΣ(EL, ποσοστο1, position1) **ΚΑΛΕΣΕ** ΜΕΓ\_ΠΟΣ(ES, ποσοστο2, position2) **ΓΡΑΨΕ** ' Αριθμός απάντησης του μεγαλύτερου ποσοστού EL',position1 **ΓΡΑΨΕ** ' με ποσοστό ', ποσοστο1 **ΓΡΑΨΕ** 'Αριθμός απάντησης του μεγαλύτερου ποσοστού ES', position2 **ΓΡΑΨΕ** ' με ποσοστό ', ποσοστο2 **ΤΕΛΟΣ\_ΠΡΟΓΡΑΜΜΑΤΟΣ ! Δ5 ΔΙΑΔΙΚΑΣΙΑ** ΜΕΓ\_ΠΟΣ ( XΩΡΑ, ποσοστο, position) **ΜΕΤΑΒΛΗΤΕΣ ΑΚΕΡΑΙΕΣ** : ΧΩΡΑ[5], Ι, Σ, position, max **ΠΡΑΓΜΑΤΙΚΕΣ** : ποσοστο **ΑΡΧΗ**  $\Sigma \leftarrow 0$  $\max$   $\leftarrow$  0 position  $\leftarrow 0$ **ΓΙΑ** Ι **AΠΟ** 1 **ΜΕΧΡΙ** 5  $\Sigma \leftarrow \Sigma + XΩPA[1]$ **ΑΝ** ΧΩΡΑ[Ι] > max **ΤΟΤΕ**  $max$   $\leftarrow$  XΩΡΑ[I] position  $\leftarrow$  I **ΤΕΛΟΣ\_ΑΝ ΤΕΛΟΣ\_ΕΠΑΝΑΛΗΨΗΣ** ποσοστο  $\leftarrow$  100\*max /Σ **ΤΕΛΟΣ\_ΔΙΑΔΙΚΑΣΙΑΣ**